## $2008/1/7$

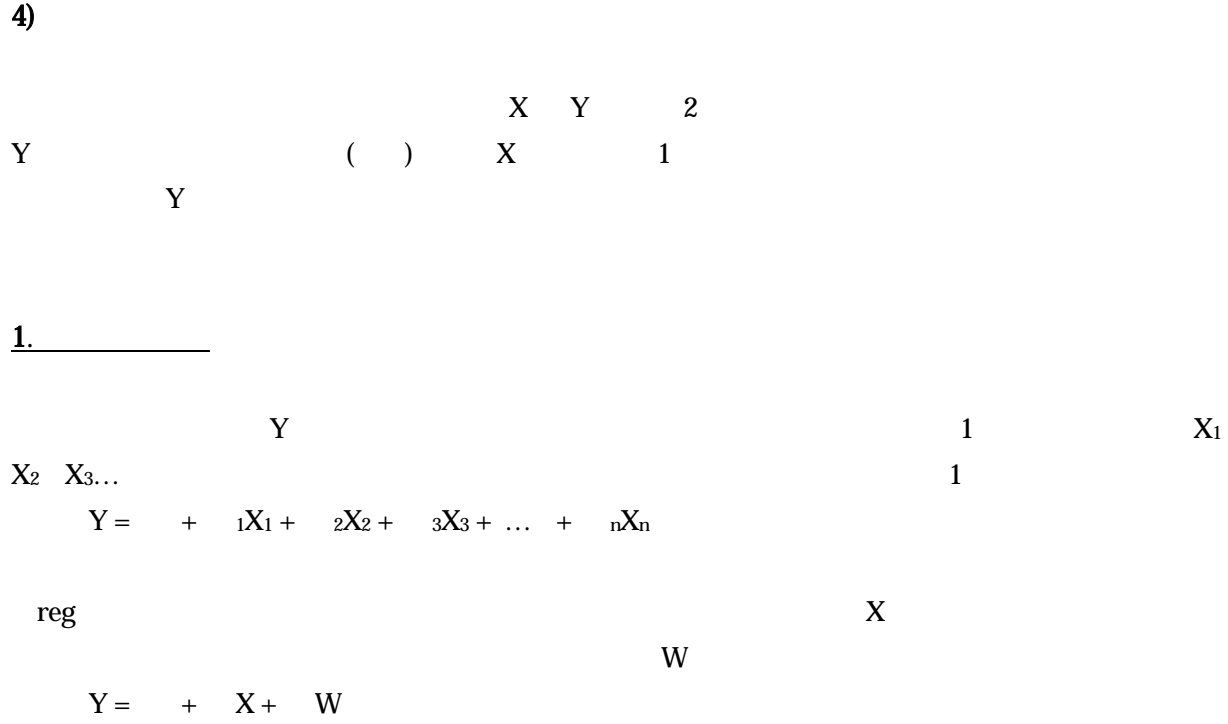

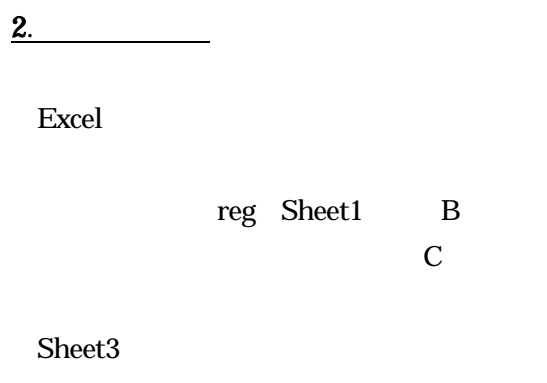

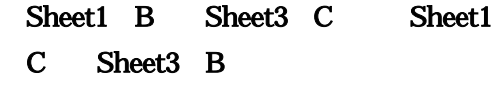

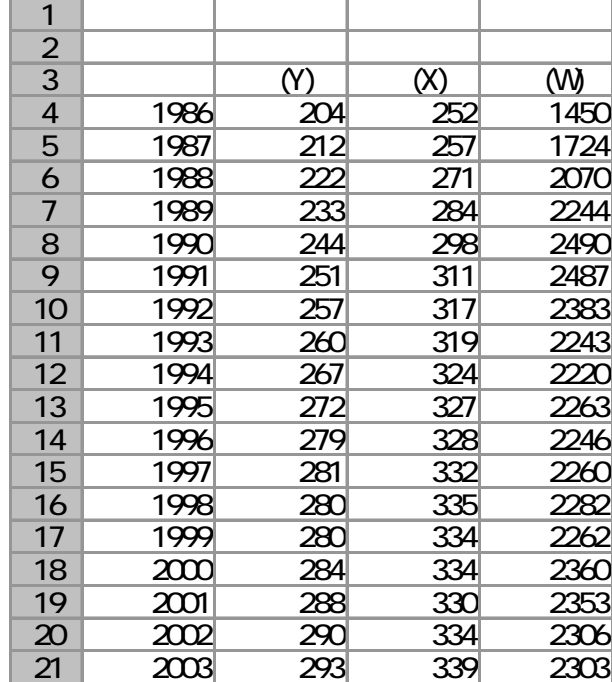

A | B | C | D

 $D$ 

3.

## Excel ウェア しょうしょう こうしょう こうしゅう しょうしゅう しょうしゅう しょうしゅう しょうしゅう しょうしゅうしゅう

 $X$   $C4:D21$ 

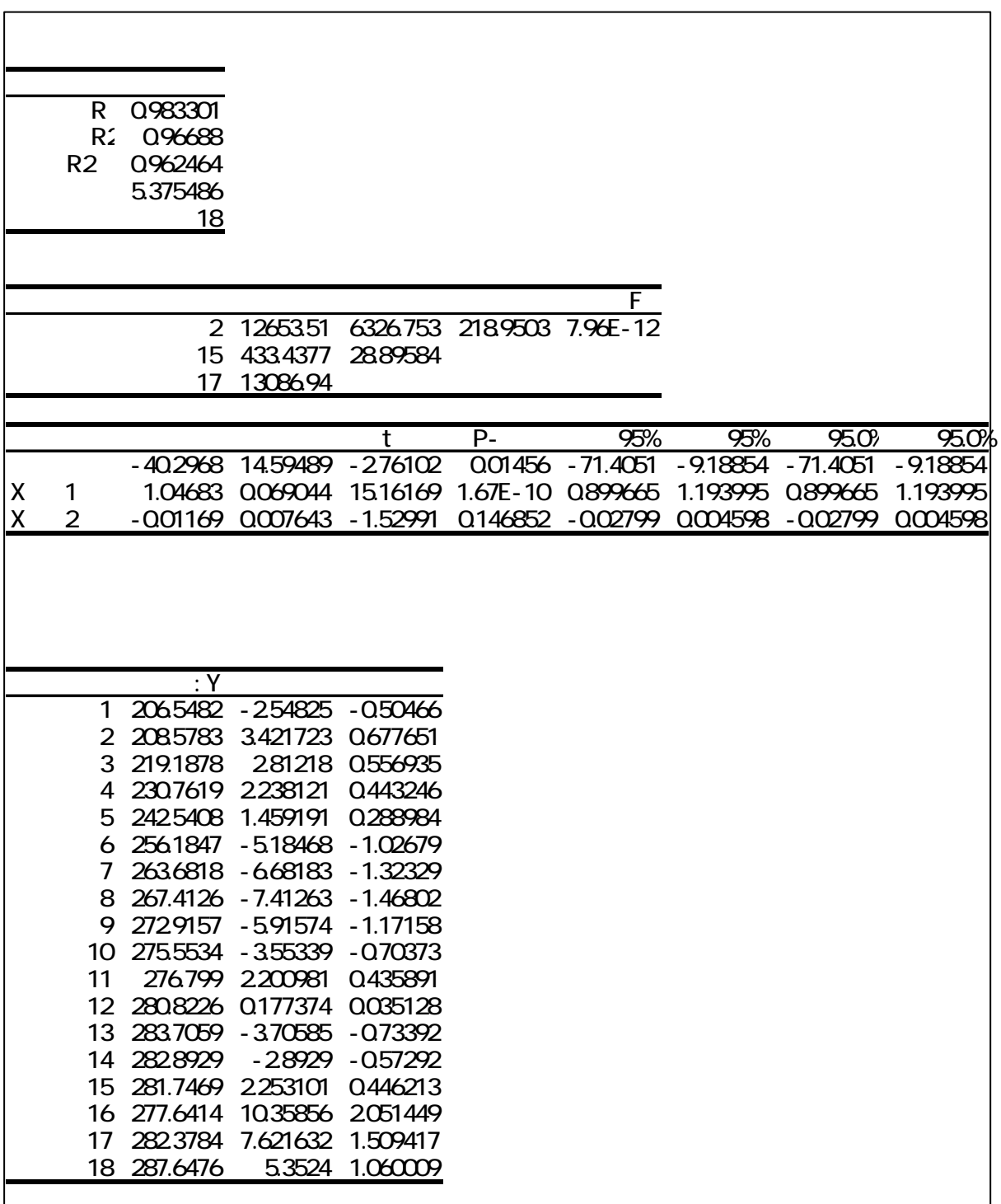

 $Y = -40.297 + 1.047X - 0.0117W$  $(Y)$  $(X)$  (W)  $\mathcal{L}(\mathcal{W})$ a) b)  $\Box$ 

**4.** (a)  $\overline{a}$ 

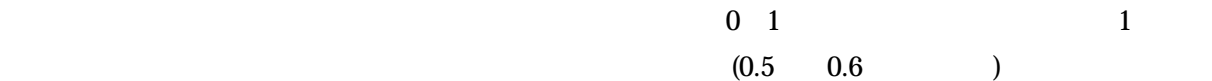

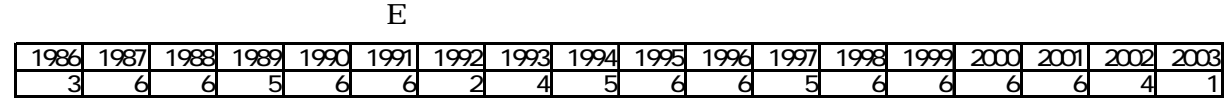

1. **Example** 

 $\sim$  3  $\sim$ 

 $\sim$  3  $\sim$  3  $2$  4

 この場合、Y(死亡率)、X(高齢者)、Z(医療機関)、W(衛生状態)とすると、  $Y = a + bX + cZ + dW + u$ 

2.  $\blacksquare$ 

 $-4$  -

データとして、①医師数 ②病院数 ③病床数 … と、いくつかの候補が考えられる。その中から、

 $\frac{1}{1}$ 

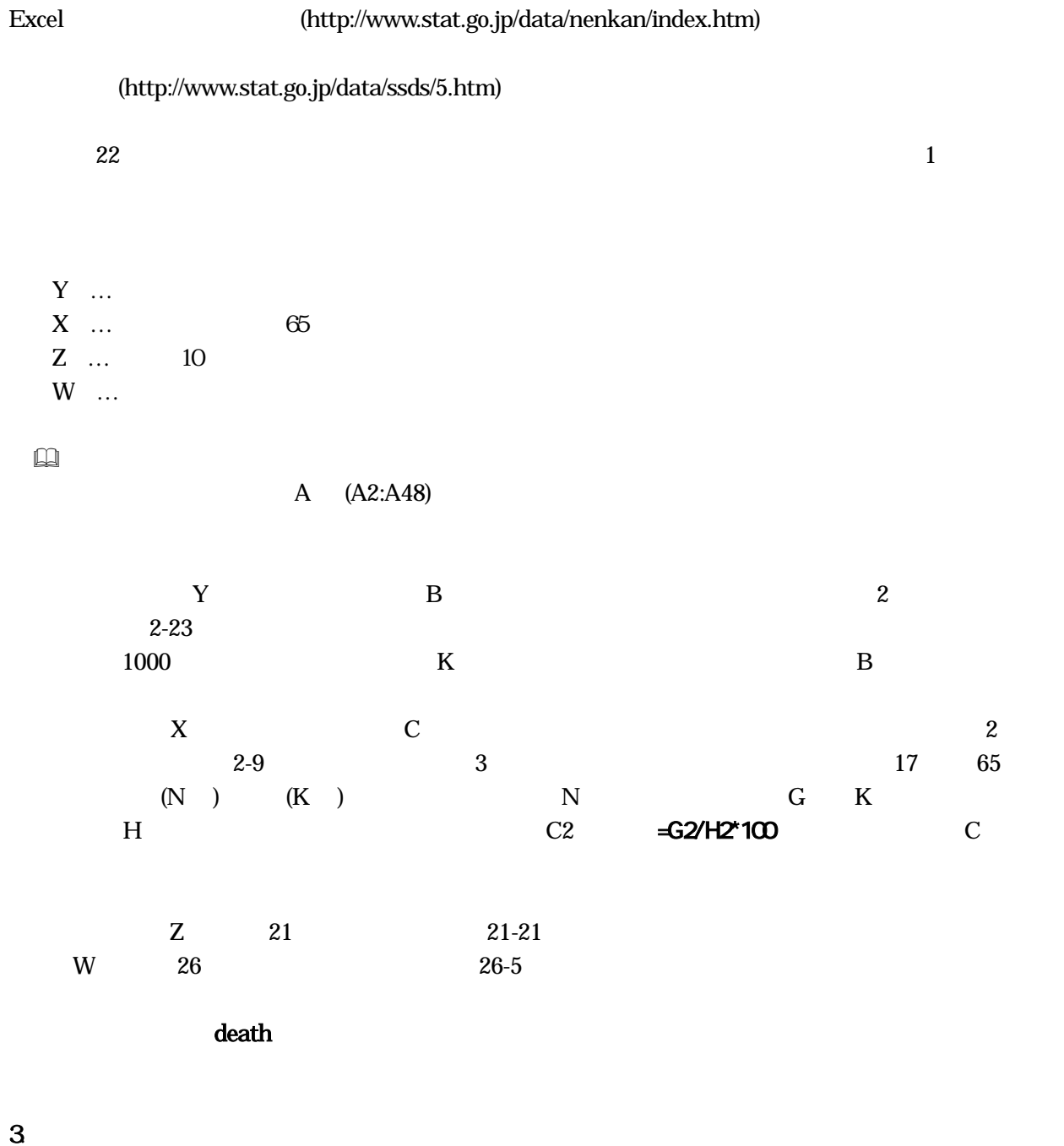

 $\rm Excel$ 

23  $22$ 

 $(www.stat.go.jp)$ 

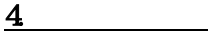

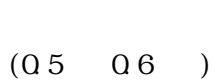

 $1$ 

課題 24 課題 23 でおこなった分析結果を検討せよ。

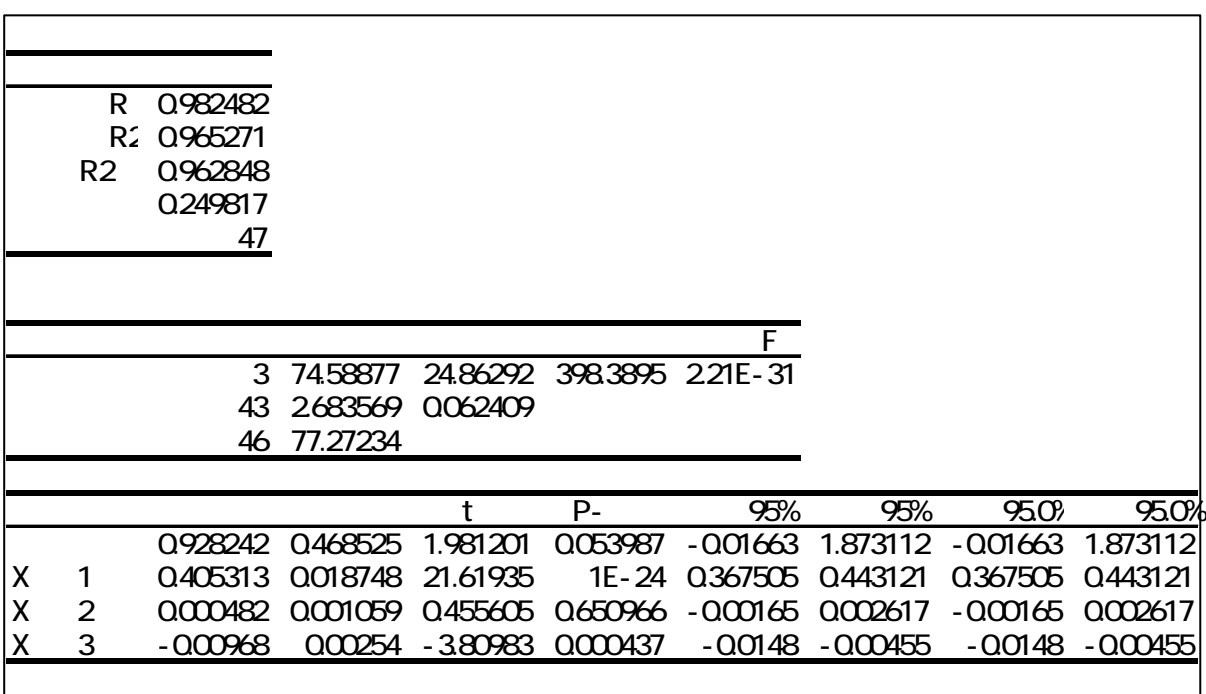

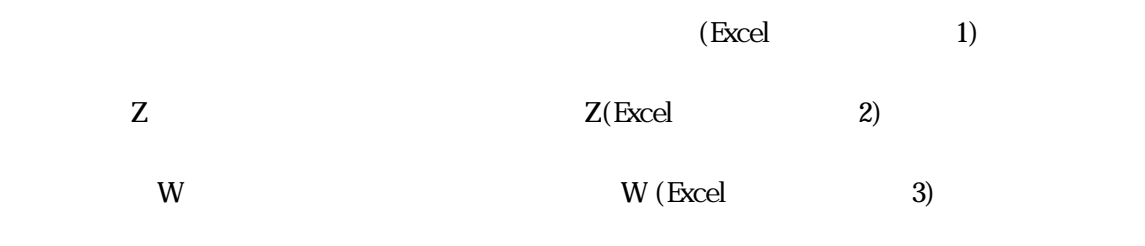

決定係数は0.965、自由度修正済み決定係数は0.963 1に近い。